## The book was found

# Wordpress For Beginners: A Visual Step-by-Step Guide To Creating Your Own Wordpress Site In Record Time, Starting From Zero!

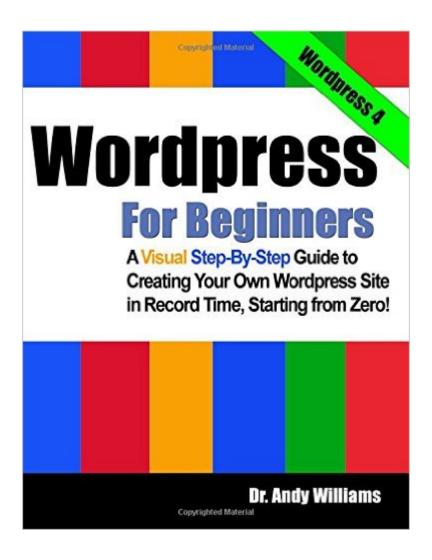

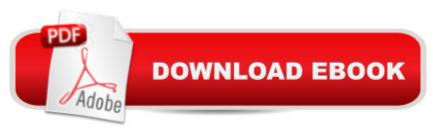

# Synopsis

Wordpress for Beginners - Wordpress v4.x A Visual Step-by-Step Guide to Creating your Own Wordpress Site in Record Time, Starting from Zero! Do you want to build a website but scared it's too difficult? Building a website was once the domain of computer geeks. Not any more. Wordpress makes it possible for anyone to create and run a professional looking website. While Wordpress is an amazing tool, the truth is it does have a steep learning curve, even if you have built websites before. Therefore, the goal of this book is to take anyone, even a complete beginner and get them building a professional looking website. I'll hold your hand, step-by-step, all the way. As I was planning this book, I made one decision early on. I wanted to use screenshots of everything, so the reader wasn't left looking for something on their screen that I was describing in text. This book has screenshots. I haven't counted them all, but it must be close to 300. These screenshots will help you find the things I am talking about. They'll help you check your settings and options against the screenshot of mine. No more doubt, no more wondering if you have it correct. Look, compare and move on to the next section. With so many screenshots, you may be worried that the text might be a little on the skimpy side. No need to worry there. I have described in the minutest detail, every step on your journey to a great looking website. In all, this book has over 40,000 words. This book will cut your learning curve associated with Wordpress Every chapter of the book ends with a "Tasks to Complete" section. By completing these tasks, you'll not only become proficient at using Wordpress, you'll become confident & enjoy using Wordpress.

### **Book Information**

Paperback: 249 pages

Publisher: CreateSpace Independent Publishing Platform; 1.10 edition (June 25, 2013)

Language: English

ISBN-10: 1490532471

ISBN-13: 978-1490532479

Product Dimensions: 8.5 x 0.6 x 11 inches

Shipping Weight: 1.7 pounds (View shipping rates and policies)

Average Customer Review: 4.3 out of 5 stars Â See all reviews (172 customer reviews)

Best Sellers Rank: #49,549 in Books (See Top 100 in Books) #18 in Books > Computers &

Technology > Internet & Social Media > Blogging & Blogs

## **Customer Reviews**

Wow! I am not new to Wordpress but I love this book. The three things that are super helpful to me

are:1. The extensive table of contents - sometimes I am not sure about something I am trying to do in Wordpress. The table of contents lets me drill down to see if Dr. Andy has a solution for the particular task I am trying to accomplish.2. The pictures or screen shots - I am a visual person.3. I get to see which plug ins Dr Andy sees value in. This helps with the overall strategy of building a successful site.

I've been doing websites for a few years in Dreamweaver and when I needed to build another brand new site I wanted to update to another format. Tried Joomla and then decided on Wordpress. I watched the video tutorials on utube, bought a couple of 'complete instruction' books and started trying to create that website. Since Wordpress is a pretty easy format to get started on, I was able to make some progress. Then I found Wordpress for Beginners and WOW - my progress took off. Having a visual guide with extensive photos really helps those of us who are visual learners. But the best thing to me is that Williams not only describes what to do and how to do it, he explains why you should do it. I'm not a professional tech person and this book is exactly what I needed. I suspect I will continue to refer to it in the future. Highly recommended.

This guide fulfills the "as advertised" goal of providing a Visual Step-by-Step Guide of creating a (self-hosted) Wordpress (WP) site. It is concise, moves quickly and provides almost all the basic steps for a WP novice to load and launch a WP site. It assumes that you are not a computer novice but only a WP novice. It does not cover any advanced topics nor management of the site after you actually launch -but that's not what it's advertised to do. The pricing of the guide is very reasonable, especially compared to the usual high priced 3rd party computer manuals, and that is in line with it's very limited scope and target audience. If you've already launched a WP site, this guide will be too basic for you. One star was deducted because it is already outdated -WP having moved to version 3.5 which overhauled the look and organization of the Admin pages. So several of the screen shots are out of date (i.e. the "HTML" tab is now called "Text". But most significantly in v3.5, the Links Menu is no longer there (now disabled by default and requires a plug-in) and Adding Media is now different (The Media Uploads Folder can no longer be set from within Settings->Media. You will now have to define it in your wp-config.php file if you want to change this location.) Besides updating, it would be great in the Kindle version, to include hot links to appropriate sections of codex.wordpress.org. Being concise is great to get up and going but it would be nice to have hyperlinks to where a bigger/broader explanation is available (and beyond the scope of this beginner guide). Overall, this is a nice and reasonably priced "short-cut" for a first time WP publisher

that just wants to get a site launched. The writing and style is quite clear. You'll probably only need this guide once or twice and you will quickly advance beyond it's scope but its low price makes that a reasonable practice.

I have been trying to install a working blog from time to time for the last four years, and of course have read various books on the subject. It always got more complicated, with dashboards, PHP, SQL, SEO, or a shared Wordpress site. This is the one book that does it flawlessly, and the installation actually works just as shown. The screen shots are accurate and most helpful as you step through each learning segment. Having written several technical how-to manuals myself, I recognize a remarkably well structured and logical sequence of easy to learn, bite sized topics. The recommended Bitmani installation package got a working WordPress site installed on my own Mac in about an hour. Site customization proceeds easily. The Kindle edition is very convenient to use switching back and forth from the Kindle window to the WordPress window as you move ahead through each step to creating your blog exactly as you prefer. To spend your time working on your blog instead of working on your website, this is the one and only book you need. It is actually fun again.

I work in the education department at one of the top academic institutions in the U.S. and if I could hire Dr. Williams to write all of my online training, I wouldn't hesitate. This book is well organized and walks you through every step in an easy and consise way. The author's explanations of the how and why are simple and easy to understand. When I set out to publish a blog, many people advised me to go with one of the hosted solutions because they felt it was an easier and faster route to getting setup and published. But this book makes it just as easy to install and setup a nicer looking, more functional wordpress.org site, even for folks with minimal technical background. My biggest challenge in the whole process was figuring out how to get my domain name and email address to point from GoDaddy to Wordpress! The only small exception to my five star review is that the graphics are challenging to see on the Kindle. But it's not a showstopper by any means. I sailed through this book with ease! Thank you Dr. Williams!

### Download to continue reading...

Wordpress for Beginners: A Visual Step-by-Step Guide to Creating your Own Wordpress Site in Record Time, Starting from Zero! (Webmaster Series Book 3) Wordpress for Beginners: A Visual Step-by-Step Guide to Creating your Own Wordpress Site in Record Time, Starting from Zero! WordPress: WordPress for Beginners: The Ultimate Beginner's Guide to WordPress (WordPress for

Dummies, WordPress for Beginners, WordPress Blogging, WordPress ... Make a Website Free, WordPress Business,) WordPress: WordPress Guide to Create a Website or Blog From Scratch, Development, Design, and Step-by-Step (Wordpress, Wordpress Guide, Website, Steb-by-Steb, Web Design Book 1) WordPress Websites: A Step-By-Step Guide to Creating a WordPress Website With No Coding in Under 2 Hours WordPress Websites Step-by-Step - The Complete Beginner's Guide to Creating a Website or Blog With WordPress Step By Step To Your Own Domain And Webhosting: Tips and tricks for registering your own domain name and connecting it with your webhosting provider (Step By Step Booklets Book 1) Woodworking: Woodworking Projects and Plans for Beginners: Step by Step to Start Your Own Woodworking Projects Today (WoodWorking, Woodworking Projects, Beginners, Step by Step) WordPress Web Design Made Easy: Intermediate Level - (Part II of Wordpress Made Easy Series): Designed with the latest version of WordPress 4.5.3 - (Intermediate Level) - Also includes bonus material Homesteading for Beginners: Self-sufficiency guide, Grow your own food, Repair your own home, Raising Livestock and Generating your own Energy (Homesteading, ... Wordpress: Build Your Own Wordpress Website. An Ultimate Guide For Small Business Owners The Home-Based Bookstore: Start Your Own Business Selling Used Books on, eBay or Your Own Web Site Unity 5 From Zero to Proficiency (Foundations): A step-by-step guide to creating your first game with Unity. Blogging for Beginners: Learn How to Start and Maintain a Successful Blog the Simple Way - BLOGGING for BEGINNERS/BLOGGING: Blogging for Beginners (Computers ... Design, Blogging, WordPress for Beginners) Introducing Solids & Making Your Own Organic Baby Food: A Step-by-Step Guide to Weaning Baby off Breast & Starting Solids. Delicious, Easy-to-Make, & Healthy Homemade Baby Food Recipes Included. Europe before Rome: A Site-by-Site Tour of the Stone, Bronze, and Iron Ages The Ultimate Guide to WordPress Security: Secure and protect your WordPress website form hackers and protect your data, get up to date security updates Zero Belly Fat: Smoothies, Juices, Salads and Many Other Healthy Recipes to Lose Weight and Maintain Flat Belly (Weight Loss, Zero Belly Diet, Flat Belly Diet, Healthy Diet) Negative Calorie Diet:Calorie Zero to Size Zero!: (Negative Calorie, Negative Calorie Diet, The Negative Calorie Diet, Negative Calorie Foods, Negative Calorie ... in a week, the negative calorie diet book) Summary | Zero to One: Peter Thiel - Notes on Startups, Or How to Build the Future - A Complete Summary (Zero to One: A Complete Summary -Paperback, Audiobook, Audible, Hardcover, Book, Summary)

**Dmca**